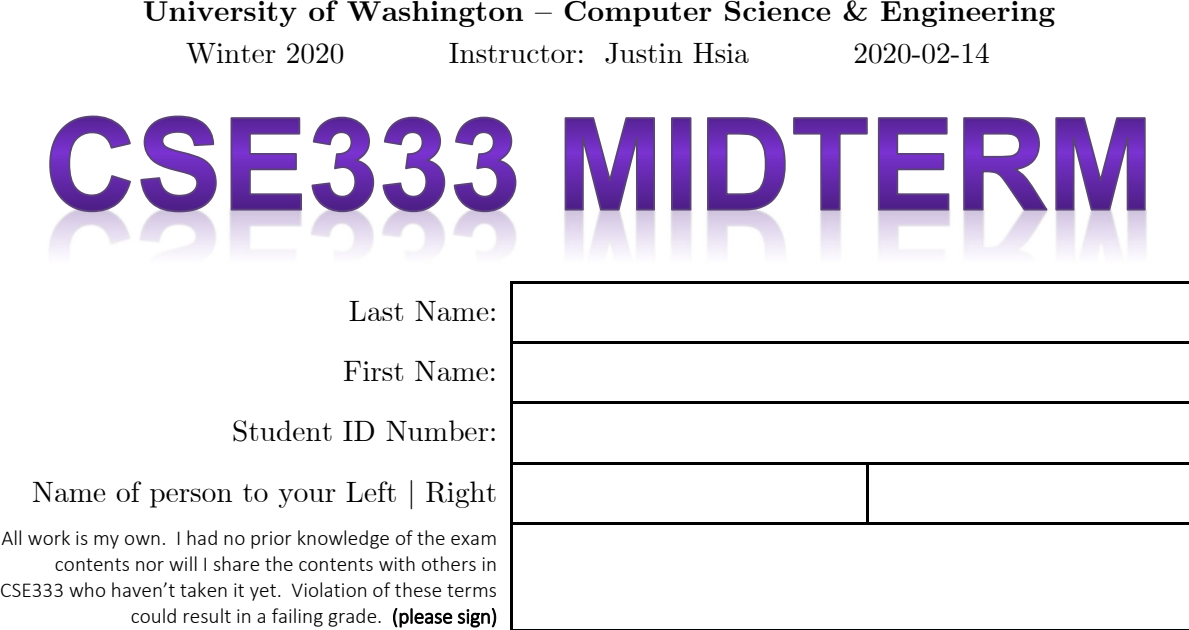

## **Do not turn the page until 5:00.**

#### **Instructions**

- This exam contains 10 pages, including this cover page. Show scratch work for partial credit, but put your final answers in the boxes and blanks provided.
- The last page is a reference sheet. Please detach it from the rest of the exam.
- The exam is closed book (no laptops, tablets, wearable devices, or calculators). You are allowed one page (US letter, double-sided) of *handwritten* notes.
- Please silence and put away all cell phones and other mobile or noise-making devices. Remove all hats, headphones, and watches.
- You have 70 minutes to complete this exam.

#### **Advice**

- Read questions carefully before starting. Skip questions that are taking a long time.
- Read *all* questions first and start where you feel the most confident.
- Relax. You are here to learn.

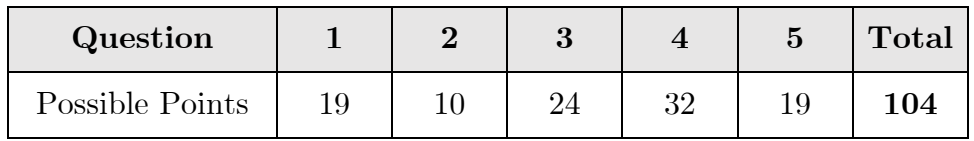

#### **Question 1:** You MAKE Me Whole [19 pts]

Let CFLAGS =  $-Wall -g -std=c11$ . The symbol " $\zeta^*$ " means all sources.

(A) Complete the corresponding directed acyclic graph for the Makefile. [5 pt]

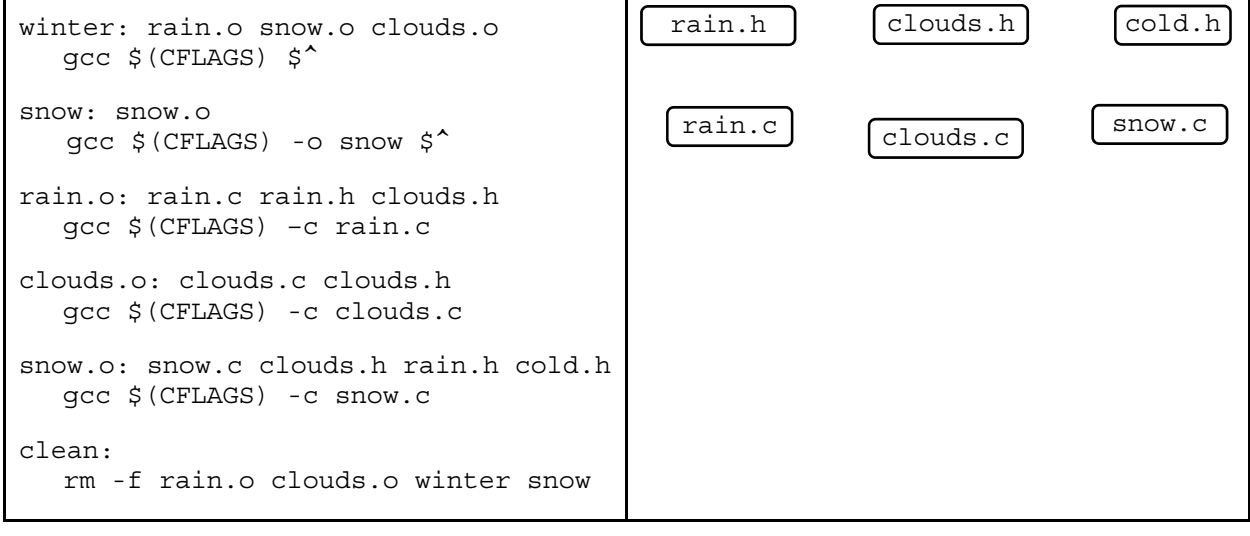

(B) Starting with only the source files (.c and .h) and Makefile, what should happen to the following files if we run "make" followed by "make clean"? Use "**C**" for created, "**CD**" for created and then deleted, and "**U**" for untouched (*i.e.* unchanged or not created). [4 pt]

rain.o **\_\_\_\_** clouds.o **\_\_\_\_** snow.o **\_\_\_\_** winter **\_\_\_\_**

(C) Do we need a phony all target in Makefile? *Briefly* justify your response. [2 pt]

Yes / No

(D) [1] We run "make". [2] We modify rain.h. [3] What should happen to the following files when we run "make" again? Use "**M**" for modified and "**U**" for untouched. [4 pt]

rain.c **\_\_\_\_** clouds.o **\_\_\_\_** snow.o **\_\_\_\_** snow **\_\_\_\_**

(E) Assuming that the two executables do different things, it turns out that there is something inherently wrong with our project setup that will cause 1 of 2 possible compilation errors. Identify the compilation errors and which target will cause them. Hint: what does *every* C executable need? [4 pt]

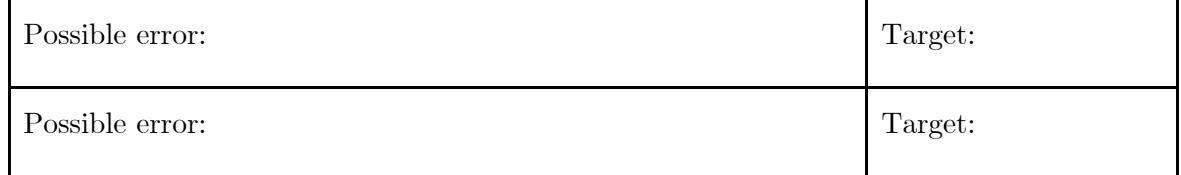

SID:

#### **Question 2:** PREPROCESS This! [10 pts]

Suppose we have the following files:

```
twoface.h: #ifdef DSWITCH 
            #define FACE(f) NULL 
            #else 
            #define FACE(f) (f * -2)typedef int my_type; 
            #endif 
twoface.c: #include <stdio.h> 
            #define f 2.0 
            #include "twoface.h" 
            int main(int argc, char** argv) { 
               printf("%ld\n", (long) FACE(f) ); 
               return 0; // EXIT_SUCCESS
            }
```
- (A) The header file is missing a header guard! Following the style guide for this class, what name should we use for the guard macro? [2 pt]
- (B) Complete the result of cpp -P -DSWITCH twoface.c below. Ignore the output of the #include <stdio.h> directive. [5 pt]

int main(int argc, char \*\*argv) {

}

(C) (Circle one) What will be happen when we try to compile gcc -DSWITCH twoface.c and run a.out? [3 pt]

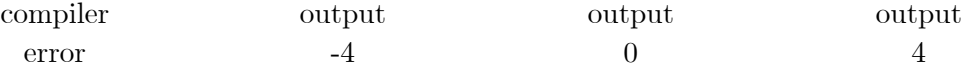

### **Question 3:** ORDER Up [24 pts]

We're writing C software for restaurants to track orders using the following typedef-ed struct:

```
#define NUM MENU ITEMS 3
typedef struct order st {
  int table; // table number 
  char* server; // name of server 
  int orders[NUM_MENU_ITEMS]; // # of each menu item ordered 
  struct order_st* next; // next order in linked list
} Order;
```
*// order of 3 of menu item #0 for table 333, served by Justin*  Order example =  ${333, "Justin", {3, 0, 0}}, NULL};$ 

We use Order\* head to track *all* orders and Order\* curr to track the current order. Assume both are defined in main. Because we cannot predict how many orders we will get, Orders must be allocated individually on the heap.

(A) Draw a memory diagram for a small linked list of two orders. The first order is for table 3, served by "Andrew", and is for 1 of menu item #1. The second (and current) order is for table 7, served by "Cheng", and is for 2 of menu item  $\#0$  and 4 of menu item  $\#2$ . **Character arrays can be written as string literals. Don't forget to include variable and field names.** [8 pt]

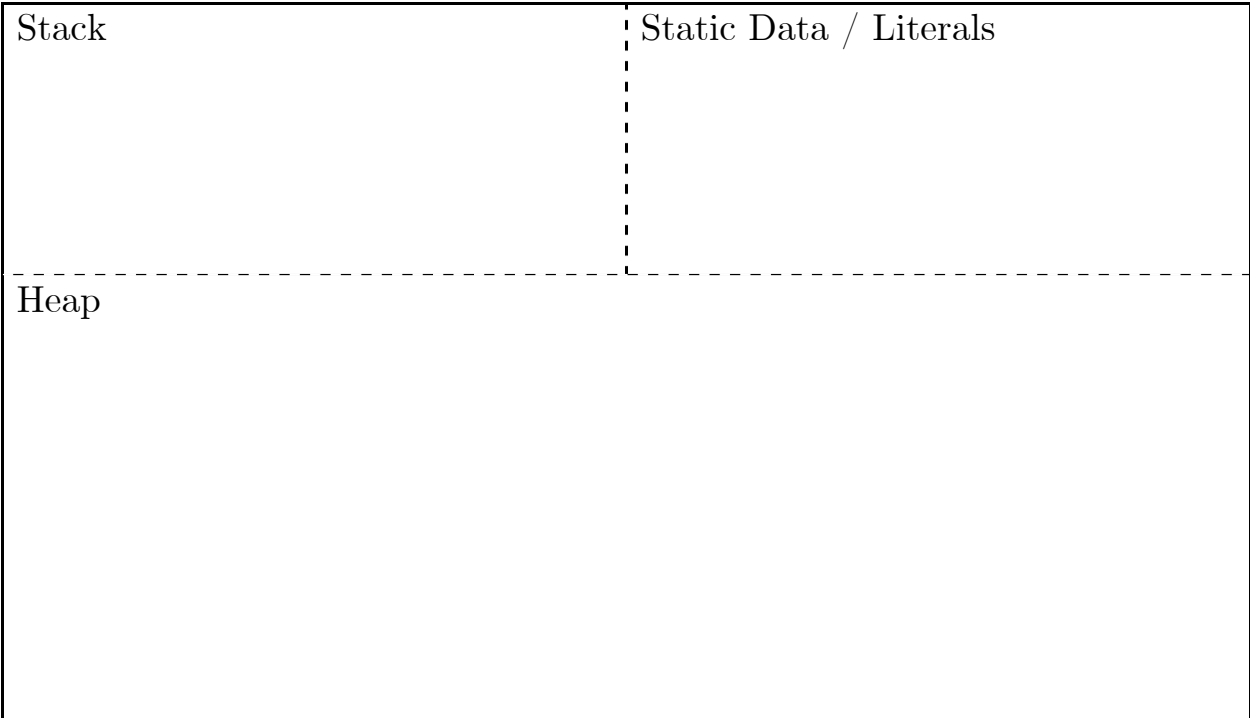

(B) Below, complete the helper function CreateOrder() that generates a new, empty order (*i.e.*, 0 quantity of all menu items) with some specified field values. Assume that \*server doesn't need to be deep-copied. NUM\_MENU\_ITEMS is #define-d. [8 pt]

*// Returns a pointer to an empty order, or NULL on error.*  Order\* CreateOrder(int table, char\* server) {

(C) Recall that head and curr are local pointers in main. We are writing **AddOrder** that takes a specified heap-allocated Order (*e.g.* the return value from CreateOrder) and adds it to the end of the head list. If either head or curr is NULL, then they need to be updated to point to this new Order, meaning we may need to update the values of both head and curr in this function. Following good style guidelines, propose a suitable declaration: [4 pt]

**\_\_\_\_\_\_\_\_** AddOrder(**\_\_\_\_\_\_\_\_\_\_\_\_\_\_\_\_\_\_\_\_\_\_\_\_\_\_\_\_\_\_\_\_\_\_\_\_\_\_\_\_\_\_\_\_\_\_**);

}

(D) If we want to create a module for our Order system, indicate which file the following would go in (checkmark): [4 pt]

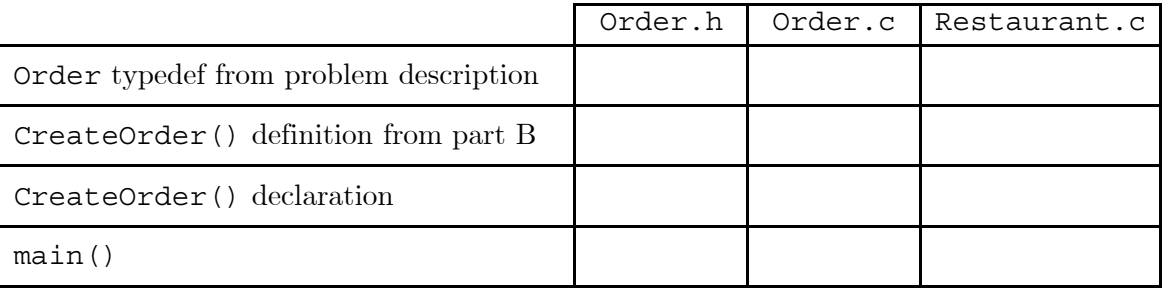

#### **Question 4:** Time to Get in SHAPE [32 pts]

Abbrev: constructor (**ctor**), copy constructor (**cctor**), assignment (**op=**), destructor (**dtor**).

```
struct Point { 
   Point() : x(0), y(0) { } 
  Point(int x, int y) : x(x), y(y) { }
   int x, y; 
}; // struct Point 
class Shape { 
 public: 
  Shape() : num pts (1), points (new Point) \{ \} Shape(const Shape& s); // DEEP copies data members 
   Shape& operator=(const Shape& rhs); // DEEP copies
   ... // other methods mentioned in this question 
 private: 
   Point* points_; // array of num_pts_ points [Heap]
   size_t num_pts_; // # of points in shape 
   uint8_t color[3]; // RGB values of shape color
}; // class Shape
```
- (A) Do we need accessor methods for Point? *Briefly* explain why or why not. [2 pt]
- (B) Write out a line of code that will disable the cctor inside the definition Point. [2 pt]
- (C) What does a default Shape describe? [2 pt]
- (D) The member function **Area** returns the area of the Shape as a double. Propose a suitable function signature (for the *implementation* file): [3 pt]
- (E) The member function **ChangeColor** sets the Shape's color to specified red, green, and blue values. Propose a suitable function signature (for the *implementation* file): [3 pt]

**\_\_\_\_\_\_\_\_\_\_\_\_\_\_\_\_\_\_\_\_\_\_\_\_\_\_\_\_\_\_\_\_\_\_\_\_\_\_\_\_\_\_\_\_\_\_\_\_\_\_\_\_\_\_\_\_\_\_\_\_\_\_\_\_** {

**\_\_\_\_\_\_\_\_\_\_\_\_\_\_\_\_\_\_\_\_\_\_\_\_\_\_\_\_\_\_\_\_\_\_\_\_\_\_\_\_\_\_\_\_\_\_\_\_\_\_\_\_\_\_\_\_\_\_\_\_\_\_\_\_** {

**6** 

(F) points\_ points to an array on the heap. Define a Shape member function **Union()** that *appends* the points from a second Shape to points\_ in this. Don't worry about duplicate points or self-unions. [10 pt]

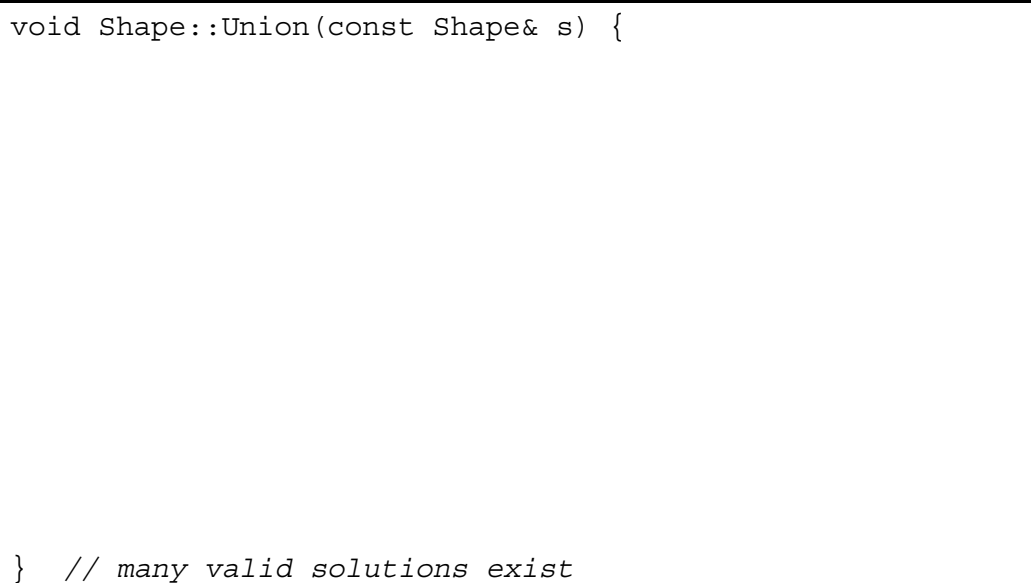

(G) The inline definition of the Shape destructor is given below, but leads to a memory error in our code! *Briefly* describe the issue and the fix (which may not be in the dtor): [4 pt]

```
~\simShape() { delete[] points ; }
```
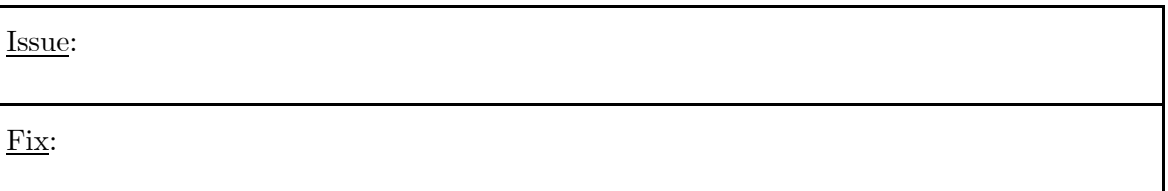

(H) Assume that the Shape cctor (definition not shown) does a *deep* copy of data members. If s is a Shape with 2 points, how many times are each of the following invoked (count *both* Shape and Point methods) during the execution of the friend non-member function **Reverse(s)**? [6 pt]

```
Shape Reverse(const Shape& s) { 
  Shape out = s;
  for (size_t i = 0; i < s.num_pts_; i++) {
    out.points [i] = s.points [s.num pts -1-i];
   } 
   return out; 
}
```
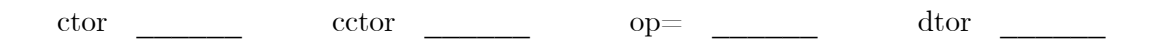

#### **Question 5:** INPUT and OUTPUT and ERRORS, oh my! [19 pts]

(A) Assume that the C std lib is using an internal write buffer of **1024 bytes** and we are trying to write 2048 bytes total in **256-byte chunks**. Assuming that all writes are successful (*i.e.* no partial writes or errors), how many system calls do we invoke using C std lib vs. POSIX? [4 pt]

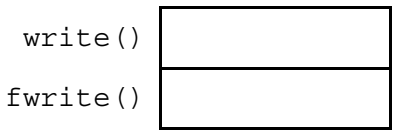

(B) Name a C function that we have used in this class that fits the descriptions: [4 pt]

Part of the C standard library, but doesn't invoke a system call.

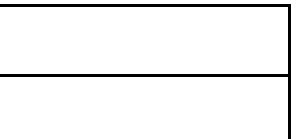

A POSIX system call that doesn't have a C std lib equivalent.

(C) Convert the following two lines of C code into their C standard library equivalents. Do NOT add any other lines (*e.g.* error checking): [5 pt]

POSIX: int fd = open("midterm.txt", O\_RDONLY); ssize t n = read(fd, buf,  $333*sizeof(int32 t));$ 

C Std Lib: **\_\_\_\_\_\_\_\_\_\_\_\_\_\_\_\_\_\_\_\_\_\_\_\_\_\_\_\_\_\_\_\_\_\_\_\_\_\_\_\_\_\_\_\_\_\_\_\_\_\_\_\_\_\_\_\_\_\_\_\_**; **\_\_\_\_\_\_\_\_\_\_\_\_\_\_\_\_\_\_\_\_\_\_\_\_\_\_\_\_\_\_\_\_\_\_\_\_\_\_\_\_\_\_\_\_\_\_\_\_\_\_\_\_\_\_\_\_\_\_\_\_**;

(D) Before exiting/terminating a C program, name the three categories of *resources* that we have seen in this class that we need to make sure are cleaned up/closed: [3 pt]

(E) *Briefly* describe in what situations you prefer to use perror instead of fprintf to stderr. [3 pt]

# CSE 333 Reference Sheet (Midterm)

## C Library Header – stdio.h

```
FILE // type of object containing info to control a stream
FILE* fopen (const char* filename, const char* mode); 
int fclose (FILE* stream); 
int fprintf (FILE* stream, const char* format, ...); 
char* fgets (char* str, int num, FILE* stream); 
size t fread (void* ptr, size t size, size t count, FILE* stream);
size t fwrite (const void* ptr, size t size, size t count, FILE* stream);
void perror (const char* str); 
int ferror (FILE* stream); // returns non-zero if error on stream
```
## C Library Header – stdlib.h

```
EXIT_SUCCESS // success termination code
EXIT_FAILURE // failure termination code 
void* malloc (size t size);
void* calloc (size_t num, size_t size); // zero-initialized block 
void* realloc (void* ptr, size_t size); // change size of mem block *ptr 
void free (void* ptr); // does nothing when ptr = NULL 
void exit (int status); // terminate calling process
```
## C Library Header – string.h

```
size t strlen (const char* str); // # of charts, not including '\\0'char* strcpy (char* dst, const char* src); // copy chars 
char* strcat (char* dst, const char* src); // append chars 
int strcmp (const char* str1, const char* str2); // compare strings 
   • Versions that take a third parameter size t num: strncpy(), strncat(), strncmp()
```
## C Library Header – math.h

```
INFINITY // Infinity
NAN // Not-A-Number
float abs (float x); // absolute value
float pow (float base, float exp); // base raised to the power exp 
float sqrt (float x); // square root 
float ceil (float x); // round up (towards +∞) 
float floor (float x); // round down (towards -∞) 
  • All of these functions are overloaded to work with double, too
```
## POSIX Library Headers – fcntl.h, unistd.h, dirent.h

```
O_RDONLY // read-only flag 
O_WRONLY // write-only flag
O_RDWR // read-write flag
O_APPEND // append (add to end) flag 
DIR // type representing a directory stream 
int open (char* pathname, int flags, ...); // open a file
int close (int fd); // close a file 
ssize_t read (int fd, void* buf, size_t count); // read from file 
ssize t write (int fd, const void* buf, size t count); // write to file
DIR* opendir (const char* dirname); // open a directory 
int closedir (DIR* dirp); // close a directory 
struct dirent* readdir (DIR* dirp); // read a directory
```
## Error Library – errno.h

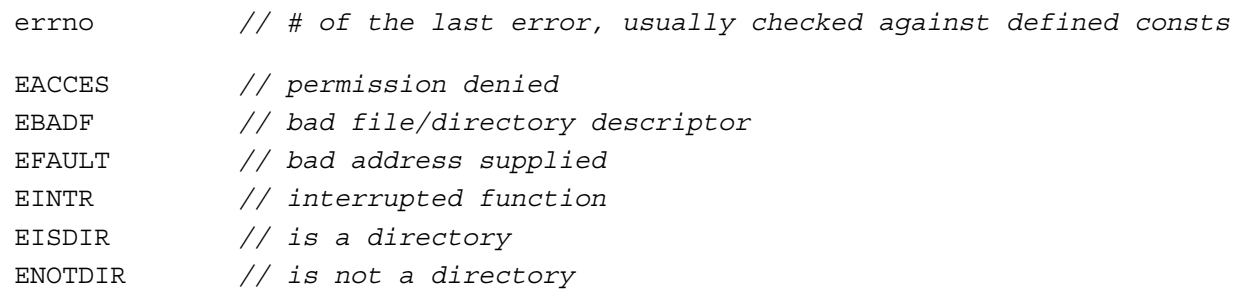

## C++ Memory Allocation

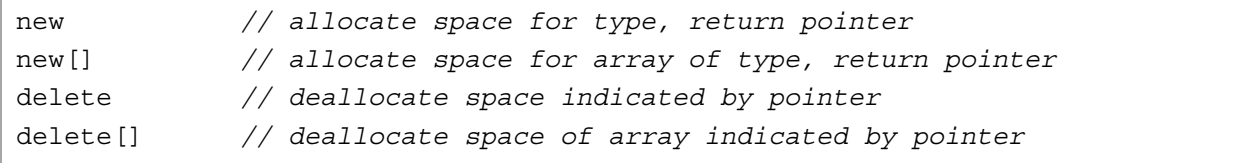

## Format Specifiers

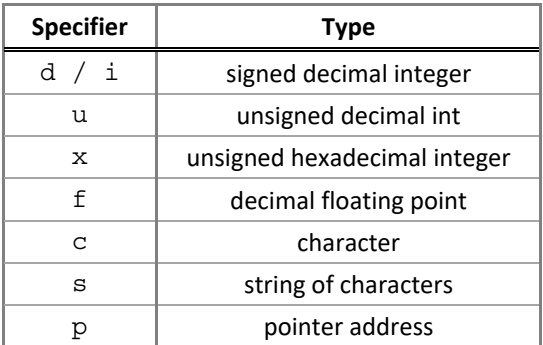

#### Streams

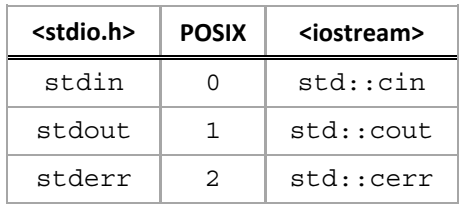